# JPAE ONLINE APPLICATION

# **A STEP-BY-STEP GUIDE**

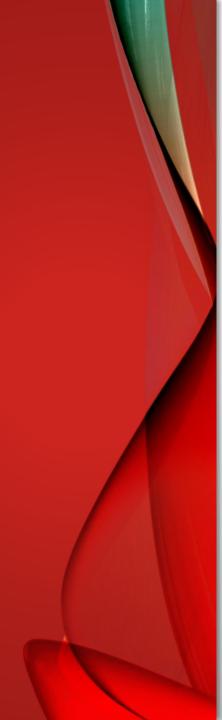

**GENERAL INFORMATION** 

| Website          | https://jpae.polytechnic.edu.sg                     |  |  |  |  |  |
|------------------|-----------------------------------------------------|--|--|--|--|--|
| Participating    | NANYANG NGEeann Polytechnic Polytechnic Polytechnic |  |  |  |  |  |
| Polytechnics     | SINGAPORE<br>POLYTECHNIC                            |  |  |  |  |  |
| Supported        | Microsoft Edge > 16                                 |  |  |  |  |  |
| Browsers         | □ Firefox > 60                                      |  |  |  |  |  |
|                  | □ Safari > 12                                       |  |  |  |  |  |
|                  | 🖵 iOS Safari > 12                                   |  |  |  |  |  |
|                  | Chrome > 60                                         |  |  |  |  |  |
|                  | □ Opera                                             |  |  |  |  |  |
|                  | Android Browser & WebView - v6.0+                   |  |  |  |  |  |
| Helpline (email) | help@jpae.polytechnic.edu.sg                        |  |  |  |  |  |

### **STEP 1: ACCESS JPAE**

You may access the JPAE Application at <a href="https://jpae.polytechnic.edu.sg">https://jpae.polytechnic.edu.sg</a>

JPAE Home page is your one stop guide to **Joint Polytechnic Admissions Exercise**, providing you with all the information from deciding on your course selection to submission of your application.

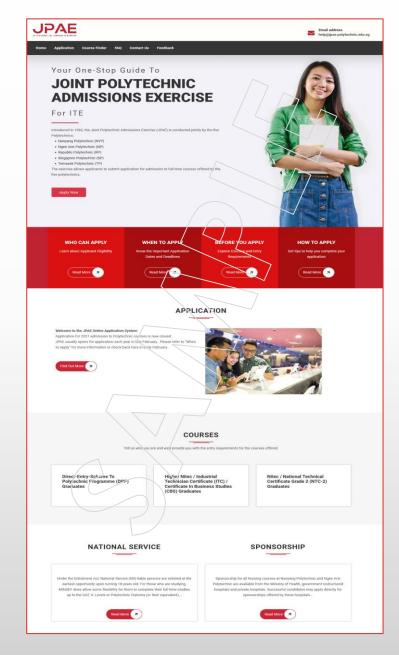

### **STEP 1: ACCESS JPAE**

You will see different welcome page depending on the period you access JPAE:

- Site opened: Create/Log in buttons will be shown (image 1)
- Site closed: Site closed message will be shown (image 2)

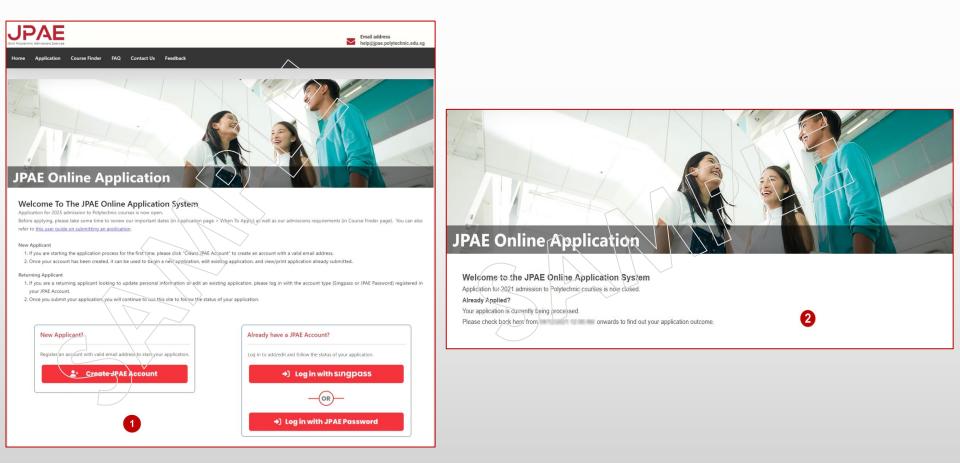

### **STEP 2: CREATE ACCOUNT**

When JPAE is open for application, you must first create a JPAE Account before you can submit a JPAE Application. Click "Create JPAE Account" button on the main Application page.

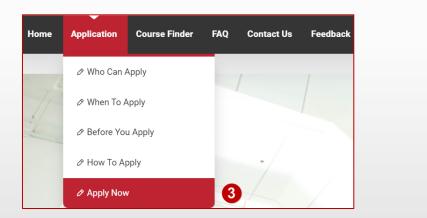

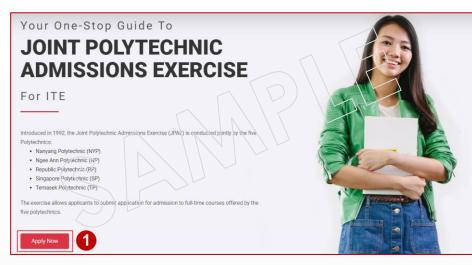

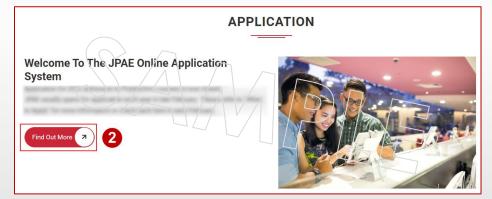

You can access Application main page via:

- 1. "Apply Now" on the main banner on JPAE Home page.
- 2. "Find Out More" under the Application section on the main page.
- 3. "Apply Now" under Application Menu

### **STEP 2: CREATE ACCOUNT**

Click "Create JPAE Account" button to get started.

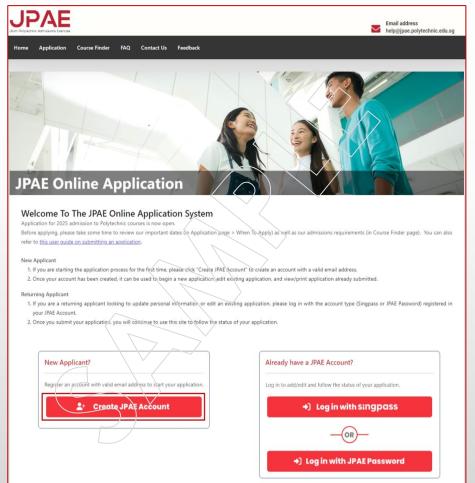

- The default JPAE account type is Singpass.
- All applicants who are eligible for a Singpass account or already have a Singpass account **must use** Singpass for authentication.
- Singpass allows you to pre-fill your application with your MyInfo profile, saving time and reducing errors.

**Not eligible for Singpass account?** – Refer to Step 2B for alternative option.

#### Instructions

The default account type is Singpass.

All applicants with Singpass accounts must use Singpass for authentication.

To register for a Singpass account or reset Singpass password, visit www.singpass.gov.sg.

For the ITE Progression Award and for subsidized fees, you need to use Singpass account for authentication so that your citizenship is verified.

Singpass account holders can use MyInfo to pre-fill personal data in the JPAE application form for greater convenience.

Non-Singpass holder, please create a JPAE Password Account here.

### **STEP 2: CREATE ACCOUNT**

#### Why use Singpass? : A Faster, Smarter Way to Apply

We strongly encourage you to create a JPAE account using **Singpass**. By doing so, your application will be pre-filled using your **MyInfo** profile, **saving you time and ensuring accuracy**.

Singpass will **verify your citizenship** and other details, ensuring that you are eligible for <u>Tuition Grant Scheme</u> and <u>ITE Progression Award (IPA)</u>.

Using Singpass ensures a seamless and hassle-free processing of your eligibility, eliminating potential delays or issues.

#### No Singpass account?

To register for a Singpass account or reset Singpass password, please visit www.singpass.gov.sg.

| <b>?e</b> | gister for Singpass                                                                                               |                                   | $\frown$                                 |           |
|-----------|----------------------------------------------------------------------------------------------------|-----------------------------------|------------------------------------------|-----------|
| egis      | ster online in just 5 minutes!                                                                                    |                                   |                                          |           |
| i         | Note:<br>1. You can only register for a Singpass account once. All S                                              | Singpass account requests are fi  | nal and cannot be cancelled or re-submit | tted.     |
|           | 2. As your one-time Singpass password will be mailed to<br>Government is up-to-date before proceeding. Click here |                                   |                                          | the       |
|           | 3. To locate the Date of issue on your identification docur number.                                               | ment, refer to the sample cards o | on-screen after you have entered your NR | IC or FIN |
| ll nan    | se enter your details.<br>ne*0:<br>IRIC or FIN card)                                                              |                                   | >                                        |           |
| RIC or    | FIN number* 0: NRIC / FIN                                                                                         |                                   |                                          |           |
| /         | issue": DD / MM / WQY                                                                                             | reCATIONA.<br>Prost/Torns         |                                          |           |
|           | I have read and agree                                                                                             | ee to the Terms of Use            |                                          |           |
|           | Cancel                                                                                                    | Submit                            |                                          |           |

### STEP 2A: CREATE ACCOUNT – SINGPASS

After clicking "Create JPAE Account" button, follow these steps to create a JPAE Account using your Singpass:

- 1. Enter the required information
  - NRIC/FIN
  - Date of Birth
  - Registered email address
  - Verification code
- 2. Click "Create Account" button

| Create your JPAE Account - Singpass                                     |
|-------------------------------------------------------------------------|
| Account Type: Singpass                                                  |
| Account Type. Singpass                                                  |
| NRIC/FIN                                                                |
|                                                                         |
| (eg. \$000000Z)                                                         |
| Date of Birth                                                           |
|                                                                         |
| Email                                                                   |
|                                                                         |
| Verification Code                                                       |
| JSPT                                                                    |
| Enter the Above Text                                                    |
|                                                                         |
| By clicking "Create Account", I agree to JPAE terms and privacy policy. |
|                                                                         |
| 2                                                                       |
| Create Account Cancel                                                   |
|                                                                         |

### STEP 2B: CREATE ACCOUNT – JPAE PASSWORD

#### If You Are Not Eligible to Register for a Singpass Account

Follow the instructions to create a JPAE Password account

| 1 | Instructions                                                                                                    |
|---|----------------------------------------------------------------------------------------------------|
|   | The default account type is Singpass.                                                                                                    |
| 1 | All applicants with Singpass accounts must use Singpass for authentication.                                                                        |
| - | To register for a Singpass account or reset Singpass password, visit <u>www.singpass.gov.sg</u> .                                                  |
|   | For the ITE Progression Award and for subsidized fees, you need to use Singpass account for authentication so tha<br>your citizenship is verified. |
|   | Singpass account holders can use MyInfo to pre-fill personal data in the JPAE application form for greater convenience.                            |

 Click on the link "create a JPAE Password Account here" in the instructions section of 'Create your JPAE Account – Singpass' page (see image 1).

### STEP 2B: CREATE ACCOUNT – JPAE PASSWORD

- 2. Enter the required information.
  - NRIC/FIN
  - Date of Birth
  - Registered email address
  - Strong Password
  - Verification code
- 3. Click "Create Account" button

When creating your JPAE Password account:

- Use an active and regularly checked email address, as this will be the one used to log in to JPAE.
- Password must have at least 12 characters containing upper case letters, lower case letters, numbers and symbols. Password should not contain NRIC/FIN and spaces.

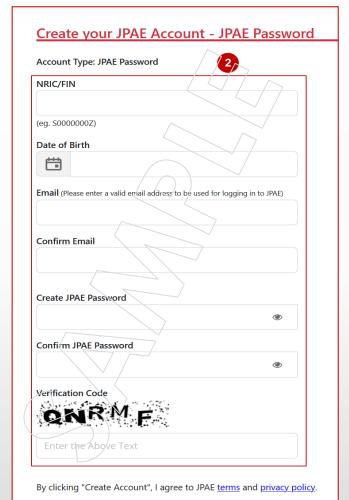

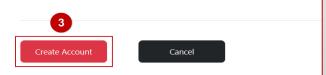

# STEP 2C: ACTIVATE JPAE PASSWORD ACCOUNT

Once you have created an account successfully, you will receive an email with the activation link in your registered email address that you have used to create the account.

To activate your JPAE Password account, go to your email and click on the link in the email.

| Dear Applicant,                                                                                                    |  |  |  |  |
|----------------------------------------------------------------------------------------------------|--|--|--|--|
| Congratulations on creating a Joint Polytechnic Admissions Exercise (JPAE) account on 09 Feb 2018 9:57 AM.<br>Click here to verify your email address and activate your JPAE account. |  |  |  |  |
| Notifications and alerts from JPAE will be sent to this email address.                                                                                                    |  |  |  |  |
| Yours sincerely,<br>JPAE Administrator                                                                                                    |  |  |  |  |
| Need help? Have Feedback? Feel free to <u>contact us</u> .                                                                                                    |  |  |  |  |
| This is an automatically generated message. Please do not reply to this address.                                                                                                    |  |  |  |  |

# **STEP 3A: LOGIN – SINGPASS**

You can login using the account you have registered in the previous step. For Singpass login, click "Log in with Singpass" button.

| Â                            | Singpass app | Password login             |
|------------------------------|--------------|----------------------------|
| Already have a JPAE Account? |              | -<br>lingpass app<br>og in |
| +) Log in with singpass      |              |                            |
| OR                           |              |                            |
| Jeg in with JPAE Password    | sing         | pass                       |

Once you click on 'Log in with Singpass' button, you will be directed to the Singpass login page. On the Singpass login page, you can either scan the QR code with Singpass app OR enter your **Singpass ID** and **Singpass Password** to login.

# **STEP 3B: LOGIN – JPAE PASSWORD**

For JPAE Password login, click "Log in with JPAE Password" button on the Application home page and you will be directed to the JPAE Password login page.

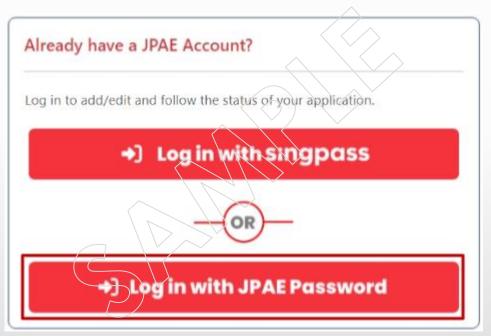

Do note that your account will be locked after several failed login attempts.

### **STEP 3B: LOGIN – JPAE PASSWORD**

- 1. Enter your registered **Email address**, **Password** and **Verification Code** (shown on your browser). Then click 'Login' button.
- 2. To obtain a new verification code, you may click on the Verification Code image to request for a new code.

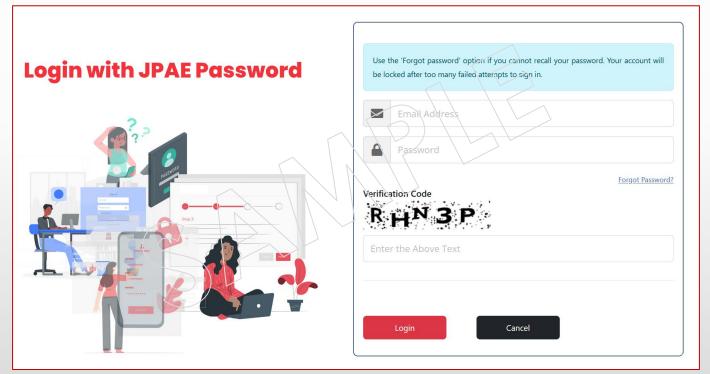

3. In case you have forgotten your password, you may click on the 'Forgot Password' link to obtain a new password (refer to Step 3D for more info)

# STEP 3C: LOGIN – JPAE PASSWORD OTP VERIFICATION

To successfully log in, you must verify your login by entering the OTP sent to your registered email address.

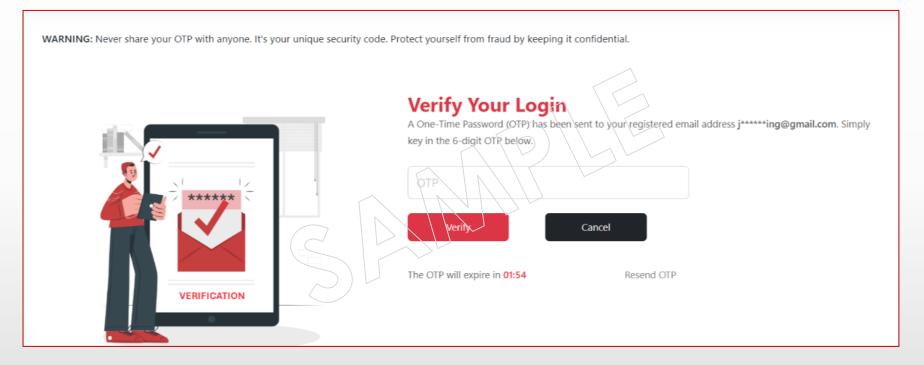

- Enter the correct OTP before expiration time. The OTP is valid only for 2 min.
- 2. Click on the 'Verify' button.

### **STEP 3D: FORGOT PASSWORD**

Once you click on "Forgot Password" link, follow these steps to reset your password:

- Enter the required information (you must enter the same information which was completed when you created your JPAE Account (refer to Step 2B)).
- 2. Click "Reset Password" button.
- 3. A system generated password will be sent to your registered email address. Use the password given in the email to login. After logging in for the first time, you will be requested to change your password (refer to Step 5).

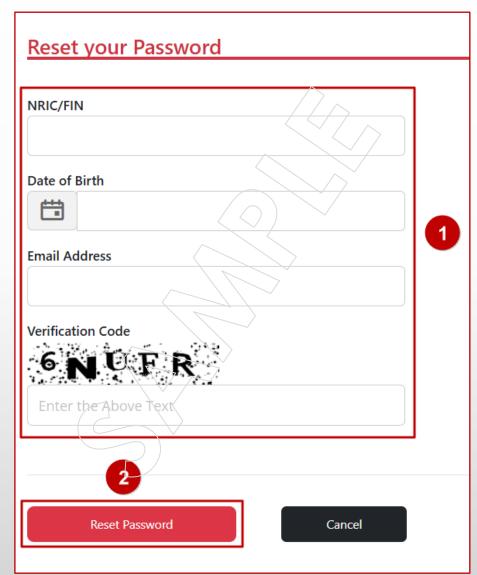

### **STEP 4: SUBMIT APPLICATION**

Once you have successfully signed in, you will see the landing page. You are required to complete the 5 steps to successfully submit your application.

If you have not submitted any application, you may click on "Apply Now" now to begin (see image 1). Thank you for your interest in applying for admission to the Polytechnic courses offered under the Joint Polytechnic Admissions Exercise (JPAE) 2021.

#### What Is Required

This online application may take you about 20 minutes to complete. You will need the following information to enter the details required in the form: - Your Residential Address and Contact Details,

- Your Operationally-Ready Date if you are currently serving or have completed National Service,
- Your ITE qualification, period of last ITE exams taken, if different from our records,
- Your GCE 'O' Level Maths or ITE Bridging Maths grade, if you are applying for 2-year poly courses,
- Up to 8 Eligible Choices of Courses, and
- Your Previous FIN at ITE, if any

#### How To Apply

- There are five (5) steps to complete the online application.
- Please read the instructions carefully before you complete each step of the online application.
- The application steps appear in order in the progress tracker to allow you to move back and forth between steps of the application. Click on a step to go to that step. After you complete a step, you will be taken to the next step, and the new step's link will become clickable.
- Use only 'Previous' or 'Next' buttons on the bottom of the page to move between pages in the online application or by clicking on the relevant step.
- Any request for changes in the course choices received after the end of the application period will not be entertained.
- The application process will be completed when the progress tracker indicated light red for ALL 5 steps.
- You will be automatically signed out if your session remains idle for more than 20 minutes. Any unsaved data will be lost.

Entry to the Polytechnics is merit-based. The acceptance of application does not imply any commitment to admit an applicant.

#### Welcome, **\$718D**.

You have not submitted an application.

Apply Now

### **STEP 4: SUBMIT APPLICATION**

If you have already submitted an application, you may click on "Edit Your Application" to amend and re-submit your application.

Or you may click on "View/ Print Your Application" to view or print your submitted application (see image 2). Thank you for your interest in applying for admission to the Polytechnic courses offered under the Joint Polytechnic Admissions Exercise (JPAE) 2021.

#### What Is Required

This online application may take you about 20 minutes to complete. You will need the following information to enter the details required in the form: - Your Residential Address and Contact Details,

- Your Operationally-Ready Date if you are currently serving or have completed National Service,
- Your ITE qualification, period of last ITE exams taken, if different from our records,
- Your GCE 'O' Level Maths or ITE Bridging Maths grade, if you are applying for 2-year poly courses,
- Up to 8 Eligible Choices of Courses, and
- Your Previous FIN at ITE, if any

#### <u>How To Apply</u>

- There are five (5) steps to complete the online application.
- Please read the instructions carefully before you complete each step of the online application.
- The application steps appear in order in the progress tracker to allow you to move back and forth between steps of the application. Click on a step to go to that step. After you complete a step, you will be taken to the next step, and the new step's link will become clickable.
- Circk on a step to go to that step. Anter you compare a step, you will be taken to the next step, and the new steps mix will become circkable.
- Use only 'Previous' or 'Next' buttons on the bottom of the page to move between pages in the online application or by clicking on the relevant step.
   Any request for changes in the course choices received after the end of the application period will not be entertained.
- The application process will be completed when the progress tracker indicated light red for ALL 5 steps.
- The application process will be completed when the progress tracker indicated light red for ALL 5 steps.

- You will be automatically signed out if your session remains idle for more than 20 minutes. Any unsaved data will be lost.

Entry to the Polytechnics is merit-based. The acceptance of application does not imply any commitment to admit an applicant.

#### Welcome, 045G.

You have submitted an application on 17-Nov-2021 12:06 PM

View/Print Your Application

### **STEP 4: SUBMIT APPLICATION**

Use the 'Previous' or 'Next' buttons at the bottom of each page to navigate between pages in the online application

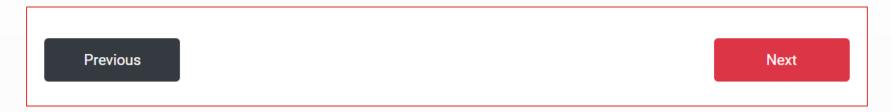

#### or by simply clicking on the relevant step.

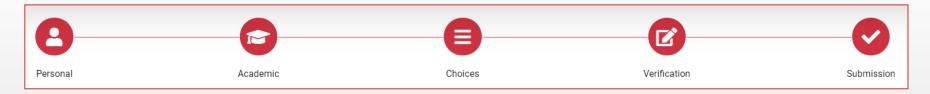

Any changes made to the page will not be saved if you sign out or did not click on "Next" to proceed.

**Note:** Your login session will expire if you have left the session idle for more than <u>20 minutes</u>.

#### STEP 4A: SUBMIT APPLICATION (PERSONAL INFO)

Before you begin, do read the instructions carefully in every step to ensure a smooth application process. (as in image 1)

If you sign in via JPAE password, proceed to enter your personal information such as, Name, Address, NS status, and ITE Student Profile.

If you sign in via Singpass and,

- Click "Apply Now" (i.e. you have not submitted the application earlier)
  - System will display the message as shown in image 2

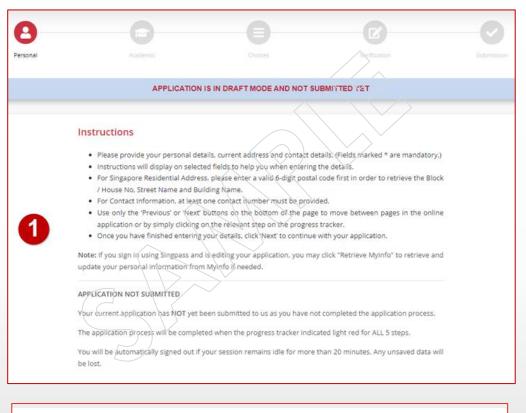

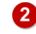

We are now retrieving information from your MyInfo profile to pre-fill your application.

OK

#### STEP 4A: SUBMIT APPLICATION (PERSONAL INFO)

- Click "OK" in the message popup. System will proceed to retrieve your personal information from MyInfo automatically so as to pre-fill the application form (see image 3).
- Click "Edit Application" (i.e. you have submitted the application earlier)
  - you can click on the "Retrieve MyInfo" button to retrieve your personal information from MyInfo if needed (see image 4).
  - when you click "Retrieve MyInfo" button, system will display a message as shown in image 2. Click "OK" to proceed.
- Proceed to enter the other required information to complete the form.

| Please provide your personal details.                                                                                                    | 3                                                                                                    |
|----------------------------------------------------------------------------------------------------|----------------------------------------------------------------------------------------------------|
| ame (as in NRIC/FIN)                                                                                                    |                                                                                                    |
| TESTING MYINFO FIX                                                                                                    |                                                                                                    |
| NRIC/FIN                                                                                                    | Previous FIN (Optional)                                                                                                    |
| 586C                                                                                                    |                                                                                                    |
| Date of Birth                                                                                                    | Gender                                                                                                    |
| 17/05/1958                                                                                                    | Female                                                                                                    |
| Singapore Citizenship Status                                                                                                    | Race                                                                                                    |
| -Please Select-                                                                                                    | ¢ Chinese ¢                                                                                                    |
| Country of Nationality                                                                                                    | Country of Birth                                                                                                    |
| Singapore                                                                                                    | Singapore                                                                                                    |
| Please provide your current address and<br>6-digit postal code first in order to retrie                                                                                                    | contact details. For Singapore Residential Address, please enter a vali<br>we the Block / House No, Street Name and Building Name. For Contac                                                                                               |
| Please provide your current address and<br>6-digit postal code first in order to retrie<br>Information, at least one contact number                                                                                                    | contact details. For Singapore Residential Address, please enter a vali<br>we the Block / House No, Street Name and Building Name. For Contac                                                                                               |
| Please provide your current address and<br>6-digit postal code first in order to retrie<br>Information, at least one contact number                                                                                                    | contact details. For Singapore Residential Address, please enter a vali<br>ve the Block / House No, Street Name and Building Name. For Contac<br>must be provided.                                                                          |
| Please provide your current address and<br>6-digit postal code first in order to retri-<br>information, at least one contact number<br>Country of Residence<br>Singapore                                                                                          | Contact details. For Singapore Residential Address, please enter a vali<br>ve the Block / House No, Street Name and Building Name. For Contac<br>must be provided.                                                                          |
| Please provide your current address and<br>6-digit postal code first in order to retri-<br>information, at least one contact number<br>Country of Residence<br>Singapore                                                                                          | Contact details. For Eingapore Residential Address, please enter a vali<br>ve the Block / House No. Street Name and Building Name. For Contac<br>must be provided.<br>Postal Code<br>797476                                                 |
| Please provide your current address and<br>6-digit postal code first in order to 'etrie<br>Information, at least one contact number<br>Country of Residence<br>Singapore<br>Block No./House No.                                                                   | Contact details. For Singapore Residential Address, please enter a vali<br>ve the Block / House No. Street Name and Building Name. For Contac<br>must be provided.<br>Postal Code<br>797476<br>Unit No. (Optional)                          |
| Please provide your current address and<br>6-digit postal code first in order to 'etrie<br>Information, at least one contact number<br>Country of Residence<br>Singapore<br>Block No./House No.                                                                   | Contact details. For Singapore Residential Address, please enter a vali<br>ve the Block / House No. Street Name and Building Name. For Contac<br>must be provided.<br>Postal Code<br>797476<br>Unit No. (Optional)                          |
| 6-digit postal code first in order to retrie<br>Information, at least one contact number<br>Country of Residence<br>Singapore<br>Block No./House No.                                                                                                    | Contact details. For Singapore Residential Address, please enter a vali<br>ve the Block / House No. Street Name and Building Name. For Contac<br>must be provided.<br>Postal Code<br>797476<br>Unit No. (Optional)                          |
| Please provide your current address and<br>6-digit postal code first in order to retrie<br>Information, at least one contact number<br>Country of Residence<br>Singapore<br>Block No./House No.<br>17<br>Stroet Name<br>FERNVALE CLOSE                            | Contact details. For Singapore Residential Address, please enter a vali<br>ve the Block / House No. Street Name and Building Name. For Contac<br>must be provided.<br>Postal Code<br>797476<br>Unit No. (Optional)                          |
| Please provide your current address and<br>6-digit postal code first in order to retri-<br>information, at least one contact number<br>Singapore<br>Block No./House No.<br>17<br>Street Name<br>FERNYALE CLOSE<br>Building Name (optional)<br>RIVERSIDE-RESIDENCE | Poptal Code<br>Postal Code<br>797476<br>Unit No. (Optional)<br>01-111                                                                                                    |
| Please provide your current address and<br>6-digit postal code first in order to retri-<br>Information, at least one contact number<br>Singapore<br>Block No./House No.<br>7<br>Street Name<br>FERNVALE CLOSE<br>Building Name (Optional)<br>RIVERS/DE-RESIDENCE  | Contract details. For Dingapore Residential Address, please enter a vali<br>ve the Block / House No. Street Name and Building Name. For Contac<br>must be provided.<br>Postal Code<br>797476<br>Unit No. (Optional)<br>01-111<br>Mobile No. |
| Please provide your current address and<br>6-digit postal code first in order to retri-<br>information, at least one contact number<br>Singapore<br>Block No./House No.<br>17<br>Street Name<br>FERNYALE CLOSE<br>Building Name (onlong)<br>RIVERSIDE-RESIDENCE   | Poptal Code<br>Postal Code<br>797476<br>Unit No. (Optional)<br>01-111                                                                                                    |

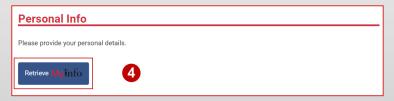

#### STEP 4B: SUBMIT APPLICATION (ACADEMIC DETAILS)

Enter your completed ITE qualification and provide details of selected ITE modules and GCE subjects.

|                                                                   | $\langle \rangle \rangle \langle \rangle \rangle$ |
|-------------------------------------------------------------------|---------------------------------------------------|
| <u>OR</u>                                                         |                                                   |
| <u>OR</u>                                                         |                                                   |
|                                                                   |                                                   |
| Please Select                                                     | $\langle \langle \rangle \rangle$                 |
|                                                                   |                                                   |
| $\frown$                                                          |                                                   |
| 'N' Level Students who do not have 'O' level results, please answ |                                                   |
| clarification on the questions provided, please email to help@jr  | pae.polytechnic.edu.sg.                           |
|                                                                   |                                                   |
| 1. Did you attain at least a C6 in GCE 'O' Level Maths, or ha     | ave passed or taking ITE Bridging Maths?          |
| Yes No                                                            |                                                   |
|                                                                   |                                                   |
| 2. Did you attain at least a B4 grade in GCE 'O' Level Englis     | -62                                               |
| 2. Did you attain at least a by grade in GCL O Level Lingits      |                                                   |
| Yes No                                                            |                                                   |
|                                                                   |                                                   |
| 3. Did you attain at least a C6 grade in GCE 'O' level Englis     | h? Select Yes if answer to Q2 is Yes.             |
|                                                                   |                                                   |
| Yes No                                                            |                                                   |
|                                                                   |                                                   |
|                                                                   |                                                   |
|                                                                   |                                                   |

# STEP 4C: SUBMIT APPLICATION (CHOICE OF COURSES)

**Choice of Courses** 

#### Select the respective Polytechnic(s) and course(s) that you are eligible to apply for. Read the notes below for your understanding.

You are allowed to select up to 8 choices.

| Republic Polytechnic \$  | 3.0 Years 🗢         | Common Engineering Programme 🔹 |
|--------------------------|---------------------|--------------------------------|
| 2nd Choice               |                     |                                |
| Ngee Ann Polytechnic 🗧 🖨 | 3.0 Years \$        | Marine & Offshore Technology 🗸 |
| 3rd Choice               |                     |                                |
| -Select Polytechnic- \$  | -Select Duration- 🗢 | -Select Diploma-               |
| 4th Choice               |                     | $\Diamond$ ) $\checkmark$      |
| -Select Polytechnic- \$  | -Select Duration- 🗢 | -Select Diploma-               |
| 5th Choice               | $\square$           | $\searrow$                     |
| -Select Polytechnic- 🔶 🗢 | -Select Duration +  | -Select Diploma-               |
| ith Choice               |                     |                                |
| -Select Polytechnic- 💠   | -Select Duration- 🗢 | -Select Diploma-               |
| 'th Choice               |                     |                                |
| -Select Polytechnic- +   | -Select Duration- 🜩 | -Select Diploma-               |
| 3th Choice               |                     |                                |
| -Select Polytechnic- +   | -Select Duration- + | -Select Diploma-               |

#### STEP 4D: SUBMIT APPLICATION (VERIFY DETAILS)

- View the summary of all your entries before proceeding to submit.
- If you wish to amend any information provided in one of the sections, click on the *(pencil icon)* or the relevant step icon on the navigation bar, and you will be directed to that section to make changes.
- Otherwise, click on "Next" to proceed to the final step.

| ull Name (as in NRIC                                                                        | 0                                                                  |                                  |                                              |                   |
|---------------------------------------------------------------------------------------------|--------------------------------------------------------------------|----------------------------------|----------------------------------------------|-------------------|
| ESTING MYINFO                                                                               |                                                                    |                                  |                                              |                   |
| NRIC/FIN                                                                                    |                                                                    | Previo                           | us FIN (Optional)                            |                   |
| 596B<br>Date of Birth                                                                       |                                                                    | Gende                            | r.                                           |                   |
| 17/05/1958                                                                                  |                                                                    | Fema                             |                                              |                   |
| Singapore Citizensk<br>Singaporean                                                          | nip Status                                                         | Race                             | se                                           |                   |
| Country of National                                                                         | lity                                                               | Count                            | ry of Birth                                  |                   |
| Singapore                                                                                   |                                                                    | Singa                            | pore                                         |                   |
| Address & C                                                                                 | ontact                                                             |                                  |                                              |                   |
| Country of Residen                                                                          | ce                                                                 | Posta<br>54474                   | I Code                                       | >                 |
| Singapore<br>Block No./House N                                                              | 0.                                                                 | Unit N                           |                                              | $\wedge$          |
| 9                                                                                           |                                                                    | Chief.                           |                                              |                   |
| Street Name<br>SENGKANG EAST #                                                              | AVENUE                                                             |                                  |                                              | $\langle \rangle$ |
| Building Name                                                                               |                                                                    |                                  |                                              | $\sim$            |
| RIVERSOUND RESI                                                                             | DENCE                                                              | Mobil                            |                                              |                   |
| nome No.                                                                                    |                                                                    | Mobil<br>87993                   | e No.<br>7670                                | $\sim$            |
| Contact (Others)                                                                            |                                                                    | Email                            | Address                                      | >                 |
|                                                                                             |                                                                    | 1                                |                                              |                   |
| National Ser                                                                                | rvice                                                              |                                  |                                              | Ľ                 |
| National Service Sta<br>Not applicable                                                      | atus                                                               | Opera                            | tionally-Ready Date                          |                   |
| approable                                                                                   |                                                                    | $\langle \rangle$                |                                              |                   |
| ITE Student                                                                                 | Profile                                                            |                                  |                                              |                   |
| Are you applying as<br><b>No</b>                                                            | a student from the Direct-Ent                                      | ry-Scheme-to P                   | Digtechnic Programme (DPP)?                  |                   |
|                                                                                             | your final semester of studies                                     |                                  | $\sim$                                       |                   |
| Yes                                                                                         |                                                                    | $\langle \rangle$                |                                              |                   |
| Current Status at IT<br>Currently studying                                                  |                                                                    | $\setminus \sim$                 |                                              |                   |
| • • • • • • •                                                                               |                                                                    | $\langle \rangle$                |                                              |                   |
| Academic D                                                                                  |                                                                    | $\overline{\vee}$                |                                              |                   |
| The ITE qualificatio<br>Industrial Technicia                                                | n and course to be considered<br>an Certificate in Als-Condition   | for your JPAE<br>ing & Refrigera | application is :<br>lion                     |                   |
| Last ITE exams was                                                                          |                                                                    |                                  |                                              |                   |
| Feb 2008                                                                                    | Pass in ITE Bridging Maths or                                      | at least a C6 cm                 | de in GCE '0' Level Maths?                   |                   |
| Yes                                                                                         | $\langle \rangle \rangle$                                          |                                  | de made o Lever Mathsr                       |                   |
| 2-Did you attain at                                                                         | least a B® grade in GCE 'O' Lev                                    | vel English?                     |                                              |                   |
|                                                                                             | least a C6 grade in GCE 'O' lev                                    | el English? Sele                 | ct Yes If answer to Q2 is Yes.               |                   |
| Yes                                                                                         | /                                                                  |                                  |                                              |                   |
| Choice of Co                                                                                | ourses                                                             |                                  |                                              |                   |
|                                                                                             | or the following courses that I'm                                  | eligible for:                    |                                              |                   |
|                                                                                             | Polytechnic                                                        | Duration                         | Course                                       |                   |
| 1st Choice                                                                                  | Republic Polytechnic                                               | 3.0 Years                        | Common Engineering Programme                 |                   |
| 2nd Choice                                                                                  | Ngee Ann Polytechnic                                               | 3.0 Years                        | Marine & Offshore Technology                 |                   |
|                                                                                             |                                                                    |                                  |                                              |                   |
| 3rd Choice                                                                                  |                                                                    |                                  | ******                                       |                   |
| 3rd Choice<br>4th Choice                                                                    |                                                                    |                                  |                                              |                   |
|                                                                                             |                                                                    |                                  |                                              |                   |
| 4th Choice                                                                                  |                                                                    |                                  |                                              |                   |
| 4th Choice<br>5th Choice<br>6th Choice                                                      |                                                                    |                                  |                                              |                   |
| 4th Choice<br>5th Choice<br>6th Choice<br>7th Choice                                        |                                                                    |                                  |                                              |                   |
| 4th Choice<br>5th Choice<br>6th Choice                                                      |                                                                    |                                  |                                              |                   |
| 4th Choice<br>5th Choice<br>6th Choice<br>7th Choice<br>8th Choice<br>Applicants who are no | ot posted to any of their choices e course's minimum entry require |                                  | polytechnic course with vacancies. This is a | subject to        |

### STEP 4E: SUBMIT APPLICATION (DECLARATION)

- Select your decision from the available choice of Tuition Grant (see image 1)
- The system will display a message box (see image 2) to read the terms & conditions before enabling the 'Submit' button.
- **Note:** The 'Submit' button will be disabled until the terms & conditions are read and agreed on.

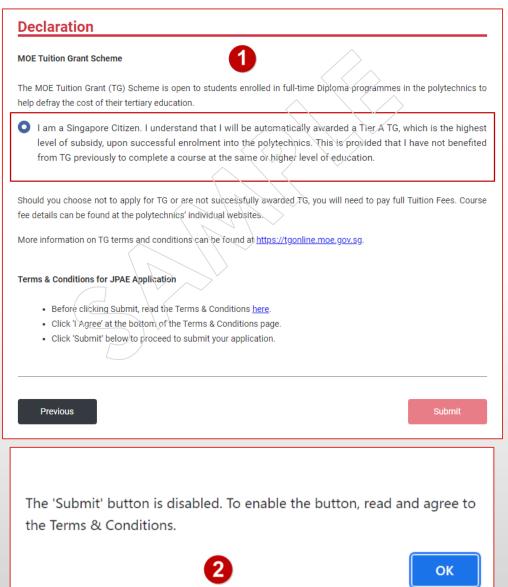

#### STEP 4E: SUBMIT APPLICATION (DECLARATION)

Click 'here' (see image 3) link to read the Terms & Conditions.

Click 'I Agree' button (see image 4) on the Terms & Conditions popup to enable the 'Submit' button.

Click on 'Submit' button to submit your application.

#### **Declaration**

#### **MOE Tuition Grant Scheme**

The MOE Tuition Grant (TG) Scheme is open to students enrolled in full-time Diploma programmes in the polytechnics to help defray the cost of their tertiary education.

I am a Singapore Citizen. I understand that I will be automatically awarded a Tier A TG, which is the highest level of subsidy, upon successful enrolment into the polytechnics. This is provided that I have not benefited from TG previously to complete a course at the same or higher level of education.

Should you choose not to apply for TG or are not successfully awarded TG, you will need to pay full Tuition Fees. Course fee details can be found at the polytechnics' individual websites.

More information on TG terms and conditions can be found at https://tgonline.moe.gov.sg.

#### Terms & Conditions for JPAE Application

- Before clicking Submit, read the Terms & Conditions here.
- Click 'I Agree' at the bottom of the Terms & Conditions page
- Click 'Submit' below to proceed to submit your application.

Terms & Conditions
I affirm that all the given in this application is true and accurate to the best of my knowledge.
I will take full responsibility in safeguarding the details of this application (such as keeping my password confidential), and will bear any consequences resulting from my failure to do so.
I acknowledge that the provision of false or misleading information may result in the cancellation of this application and/or withdrawal of any offer and/or enrolment without refund of fees.
I am fully aware that entry to the Polytechnics is merit-based and acceptance of my application does not constitute an offer of admission.
I agree to abide by the decision of the Polytechnics concerning the application. Decision of the Polytechnics is final.
I hereby consent to the Polytechnics' use of disclosure of any information relating to me or my application, to third parties, as the Polytechnics deem fit in its absolute discretion.

I also hereby authorise the Polytechnic to obtain and verify any part of the information given by me, where necessary, from or with any source, as it deems appropriate.

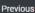

Submit

×

#### STEP 4F: SUBMIT APPLICATION (SUBMISSION PAGE)

You will see this page after you have successfully submitted your application. An acknowledgement email will also be sent to you to confirm your submission of the application.

Click on "Print Friendly" if you would like to print a copy of your submission.

Click on "Home" if you would like to return to the landing page.

#### CONGRATULATIONS!

You have successfully submitted your application.

NRIC/EIN

Name

TESTING MYINFO FIX

596B

Thank you for applying for admission to the Polytechnic courses offered under the Joint Polytechnic Admissions Exercise 2021

#### **Received your application?**

We have sent you an email to acknowledge receipt of your application. If you have not received an acknowledgement email in a reasonable amount of time, try looking in your Spam folder.

#### Need a copy of your application?

Click 'Print Friendly' to print a copy of the application submitted and retain as proof of application

#### Edit your application?

You are allowed to edit your application during the application period, but you must complete and submit the application by 31/12/2022 12:58 PM. Only the application which is last submitted successfully will be considered. Click 'Home' to check the application status and review the application.

#### Check the outcome of your application?

To view the outcome of your application, please sign in to JPAE from 04/12/2017 12:00 AM onwards. All the best with your application!

#### Deferment from full-time National Service? (Applicable to Male Singapore Citizens and Permanent Residents)

If you have indicated your intent to apply for Polytechnic during the deferment exercise held by CMPB, you will automatically be granted deferment while waiting for the outcome of your Polytechnic application. If you are a repeat student who just graduated or you are above the cut-off age of 21 years old as at 1 Jan of the course commencement year, please submit your deferment request to the Central Manpower Base (CMPB) at contact@ns.sg. If you are going to be enlisted within two weeks, please make your way to <u>Central Manpower Base (CMPB)</u> to apply for deferment. For more information about deferment for studies, visit <u>https://www.cmpb.gov.sg/cmpb/</u>.

#### Print Friendly

### STEP 4G: SUBMIT APPLICATION (PRINT FRIENDLY PAGE)

Once you click on "Print Friendly" button, this page will be displayed.

- This page contains your submission. Click "Print" to keep a copy of your submitted application for reference.
- Click on "Home" if you would like to return to the landing page.

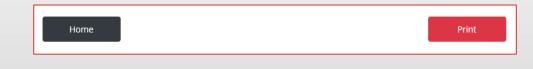

|                                                                                                    | -                                                                                                    |                                                                                                    |                                                                                                    |
|----------------------------------------------------------------------------------------------------|----------------------------------------------------------------------------------------------------|----------------------------------------------------------------------------------------------------|----------------------------------------------------------------------------------------------------|
| Your application h                                                                                                    | as been submitted successfully c                                                                                                    | on 19-Nov-202                                                                                                    | 19:16 AM                                                                                                    |
| Thank you for app<br>Exercise 2021.                                                                                                    | lying for admission to the Polyter                                                                                                    | chnic courses                                                                                                    | offered under the Joint Polytechnic Admissions                                                                                                    |
| Exercise 2021.<br>Click 'Print' to print<br>Click 'Home' to chi                                                                                                    | t a copy of the application submit<br>eck the application status and rev                                                                                                    | tted and retain                                                                                                    | as proof of application.                                                                                                    |
|                                                                                                    |                                                                                                    | field the applic                                                                                                    |                                                                                                    |
| <u>Personal In</u>                                                                                                    | fo                                                                                                    |                                                                                                    |                                                                                                    |
| Full Name (as in NR<br>TESTING MYINFO                                                                                                    |                                                                                                    |                                                                                                    |                                                                                                    |
| NRIC/FIN                                                                                                    |                                                                                                    | Previo                                                                                                    | us FIN (Optional)                                                                                                    |
| Double of Dirth                                                                                                    |                                                                                                    | Const                                                                                                    |                                                                                                    |
| 17/05/1958                                                                                                    |                                                                                                    | Gende<br>Fema                                                                                                    | le                                                                                                    |
| Singapore Citizens<br>Singaporean                                                                                                    | ship Status                                                                                                    | Race                                                                                                    | se                                                                                                    |
| Country of Nationa                                                                                                    | ality                                                                                                    | Count                                                                                                    | ry of Birth<br>pore                                                                                                    |
| Address & (                                                                                                    | Contact                                                                                                    | anga                                                                                                    | pore                                                                                                    |
| Country of Resider                                                                                                    |                                                                                                    | Posta                                                                                                    | I Code<br>12                                                                                                    |
| Singapore<br>Block No./House I                                                                                                    | No                                                                                                    | 54474<br>Unit N                                                                                                    |                                                                                                    |
| 9                                                                                                    |                                                                                                    |                                                                                                    |                                                                                                    |
| Street Name                                                                                                    | AVENUE                                                                                                    |                                                                                                    |                                                                                                    |
| Building Name<br>RIVERSOUND RES                                                                                                    | IDENCE                                                                                                    |                                                                                                    |                                                                                                    |
| Home No.                                                                                                    |                                                                                                    | 87997                                                                                                    | e No.                                                                                                    |
| Contact (Others)                                                                                                    |                                                                                                    |                                                                                                    | Address                                                                                                    |
| Contract (Childrey)                                                                                                    |                                                                                                    |                                                                                                    |                                                                                                    |
| National Se                                                                                                    | rvice                                                                                                    |                                                                                                    |                                                                                                    |
| National Service S<br>Not applicable                                                                                                    | itatus                                                                                                    | Opera                                                                                                    | tionally-Ready Date                                                                                                    |
| ITE Student                                                                                                    | Profile                                                                                                    |                                                                                                    |                                                                                                    |
|                                                                                                    | is a student from the Direct-Entry-                                                                                                    | -Scheme-to Bi                                                                                                    | blyteothile Programme (DPP)?                                                                                                    |
| No                                                                                                    |                                                                                                    |                                                                                                    |                                                                                                    |
|                                                                                                    | n your final semester of studies?                                                                                                    |                                                                                                    | $\setminus$ $\vee$ / $\sim$ /                                                                                                    |
| Current Status at I<br>Currently studying                                                                                                    | TE<br>a in ITE                                                                                                    | $\sim$                                                                                                    |                                                                                                    |
| Academic E                                                                                                    |                                                                                                    |                                                                                                    |                                                                                                    |
|                                                                                                    |                                                                                                    |                                                                                                    |                                                                                                    |
|                                                                                                    |                                                                                                    | or your JPAE                                                                                                    | application is :                                                                                                    |
|                                                                                                    | on and course to be considered fi<br>ian Certificate in Air-Conditionin                                                                                                    | or your JEAE (<br>B & Refrigerat                                                                                                    | application is :                                                                                                    |
|                                                                                                    |                                                                                                    | or your JPAE o<br>B Refrigerat                                                                                                    | application id :                                                                                                    |
| Last ITE exams wo<br>Feb 2008                                                                                                    |                                                                                                    |                                                                                                    | $\langle \rangle$                                                                                                    |
| Last ITE exams we<br>Feb 2008<br>1. Did you attain a<br>Yes                                                                                                    | as taken on<br>Pass in ITE Bridging Naths or at                                                                                                    | 1800 a Ce Gra                                                                                                    | $\langle \rangle$                                                                                                    |
| Last ITE exams we<br>Feb 2008<br>1. Did you attain a<br>Yes<br>2. Did you attain a<br>No                                                                                                    | as taken on<br>Pass in ITE Bridging Naths or at<br>t least a B4 grade in GCE O' Level                                                                                                    | lèzet a C6 gra<br>L'Englian?                                                                                                    | ide in SOE 'S Level Maths?                                                                                                    |
| Last ITE exams we<br>Feb 2008<br>1. Did you attain a<br>Yes<br>2. Did you attain a<br>No                                                                                                    | as taken on<br>Pass in ITE Bridging Naths or at                                                                                                    | lèzet a C6 gra<br>L'Englian?                                                                                                    | ide in SOE 'S Level Maths?                                                                                                    |
| Last ITE exams we<br>Feb 2008<br>1. Did you attain a<br>Yes<br>2. Did you attain a<br>No                                                                                                    | as taken on<br>Pass in ITE Bridging Naths or at<br>t least a B4 grade in GCE (o' Level<br>t least a C6 grade in GCE (o' level                                                                                                    | lèzet a C6 gra<br>L'Englian?                                                                                                    | ide in SOE 'S Level Maths?                                                                                                    |
| Last ITE exams we<br>Feb 2008<br>1. Did you attain a<br>Yes<br>2. Did you attain a'<br>No<br>3. Did you attain a'<br>Yes<br>Choice of C                                                                                                    | as taken on<br>Pass in ITE Bridging Naths or at<br>I least a B4 grade in GCE O' Leid<br>I least a 66 grade in GCE O' level                                                                                                    | lècat a Cé gra<br>LEnglian?<br>Englian? Sele<br>Iglible for:                                                                                                    | ide in QE Q Level Maths?<br>of res if answer to Q2 is Ves.                                                                                                    |
| Last ITE exams we<br>Peb 2008<br>1. Did you attain a<br>Yes<br>2. Did you attain a<br>No<br>3. Did you attain a<br>Yes<br>Choice of C<br>I would like to apply                                                                                                    | as taken on<br>Pass in ITE Bridging Alatins or at<br>I least a B4 grade in GCE (O' Leija)<br>I least a C6 grade in GCE (O' level<br>COLLEGE<br>Of the faithing coursels that me at<br>Packeenije                                                                                                    | least a C6 gra<br>LEnglish?<br>English? Sele<br>Igible for:<br>Cynation                                                                                                    | ade in QCE () Level Maths?<br>et ves if answer to Q2 is Yes.                                                                                                    |
| Last ITE exams w<br>Peb 2008<br>1. Did you attain a<br>Yes<br>2. Did you attain a<br>No<br>3. Did you attain a<br>Yes<br>Choice of C<br>I would like to apply<br>1st Choice                                                                                                    | as taken on<br>Pass in ITE Bridging Naths or at<br>t least a 64 grade in OCE O' Level<br>t least a 66 grade in OCE O level<br><b>OUTPOS</b><br>. for the following courses that The at<br><b>Paperson</b><br><b>Reputy Paperson</b>                                                                                                    | lèsat a Cé gra<br>L'Englian?<br>Englian? Sele<br>Inglible for:<br>Evration<br>3.0 Years                                                                                                    | to in QCE of Level Maths?<br>et res if answer to Q2 is Yes.<br>Course<br>Common Engineering Programme                                                                                                    |
| Last ITE exams we<br>Peb 2008<br>1. Did you attain a<br>Yes<br>2. Did you attain a<br>No<br>3. Did you attain a<br>Yes<br>Choice of C<br>I would like to apply<br>1st Choice<br>2ng Choice                                                                                                    | as taken on<br>Pass in ITE Bridging Alatins or at<br>I least a B4 grade in GCE (O' Leija)<br>I least a C6 grade in GCE (O' level<br>COLLEGE<br>Of the faithing coursels that me at<br>Packeenije                                                                                                    | least a C6 gra<br>LEnglish?<br>English? Sele<br>Igible for:<br>Cynation                                                                                                    | ade in QCE () Level Maths?<br>et ves if answer to Q2 is Yes.                                                                                                    |
| Last ITE exams w<br>Peb 2008<br>1. Did you attain a<br>Yes<br>2. Did you attain a<br>No<br>3. Did you attain a<br>Yes<br>Choice of C<br>I would like to apply<br>1st Choice                                                                                                    | as taken on<br>Pass in ITE Bridging Naths or at<br>t least a 64 grade in OCE O' Level<br>t least a 66 grade in OCE O level<br><b>OUTPOS</b><br>. for the following courses that The at<br><b>Paperson</b><br><b>Reputy Paperson</b>                                                                                                    | lèsat a Cé gra<br>L'Englian?<br>Englian? Sele<br>Inglible for:<br>Evration<br>3.0 Years                                                                                                    | to in QCE of Level Maths?<br>et res if answer to Q2 is Yes.<br>Course<br>Common Engineering Programme                                                                                                    |
| Last ITE exams w<br><b>Pot 2000</b><br>1. Did you attain a<br><b>Val</b><br>2. Did you attain a<br><b>No</b><br>3. Did you attain a<br><b>Val</b><br><b>Choice of C</b><br>I would like to apply<br>1st Choice<br>2ng Shoice<br>a d Choice                                                                                                    | as taken on<br>Pass in ITE Bridging Naths or at<br>t least a 64 grade in OCE O' Level<br>t least a 66 grade in OCE O level<br><b>OUTPOS</b><br>. for the following courses that The at<br><b>Paperson</b><br><b>Reputy Paperson</b>                                                                                                    | lèsat a Cé gra<br>L'Englian?<br>Englian? Sele<br>Inglible for:<br>Evration<br>3.0 Years                                                                                                    | to in QCE of Level Maths?<br>et res if answer to Q2 is Yes.<br>Course<br>Common Engineering Programme                                                                                                    |
| Last ITE exams wi<br>Feb 2000<br>Ves<br>2. Did you attain a<br>No<br>3. Did you attain a<br>No<br>3. Did you attain a<br>Ves<br>Choice of C<br>1 would like to apply<br>1 st Choice<br>2nd Choice<br>and Choice<br>and Choice                                                                                                    | as taken on<br>Pass in ITE Bridging Naths or at<br>t least a 64 grade in OCE O' Level<br>t least a 66 grade in OCE O level<br><b>OUTPOS</b><br>. for the following courses that The at<br><b>Paperson</b><br><b>Reputy Paperson</b>                                                                                                    | lèsat a Cé gra<br>L'Englian?<br>Englian? Sele<br>Inglible for:<br>Evration<br>3.0 Years                                                                                                    | to in QCE of Level Maths?<br>et res if answer to Q2 is Yes.<br>Course<br>Common Engineering Programme                                                                                                    |
| Last ITE exame wi<br>Pob 2000<br>Yes<br>2000<br>Ves<br>2. Did you attain a<br>No<br>3. Did you attain a<br>Ves<br>Choice of C<br>Twould like to apply<br>1st choice<br>2nd choice<br>2nd choice<br>and choice<br>and choice<br>and choice<br>and choice                                                                                                    | as taken on<br>Pass in ITE Bridging Naths or at<br>t least a 64 grade in OCE O' Level<br>t least a 66 grade in OCE O level<br><b>OUTPOS</b><br>. for the following courses that The at<br><b>Paperson</b><br><b>Reputy Paperson</b>                                                                                                    | lèsat a Cé gra<br>L'Englian?<br>Englian? Sele<br>Inglible for:<br>Evration<br>3.0 Years                                                                                                    | to in QCE of Level Maths?<br>et res if answer to Q2 is Yes.<br>Course<br>Common Engineering Programme                                                                                                    |
| Lest ITE exames wi<br>Feb 2008<br>1. Did you attain a<br>Ver<br>2. Did you attain a<br>No<br>3. Did you attain a<br>Ver<br>Choice of C<br>1 vould like to apply<br>1 at Choice<br>2 and Choice<br>2 and Choice<br>and Choice<br>and Choice<br>and Choice<br>and Choice<br>and Choice<br>and Choice<br>and Choice<br>and Choice                                                                                                    | as taken on<br>Pass in ITE Bridging Naths or at<br>t least a 64 grade in OCE O' Level<br>t least a 66 grade in OCE O level<br><b>OUTPOS</b><br>. for the following courses that The at<br><b>Paperson</b><br><b>Reputy Paperson</b>                                                                                                    | lèsat a Cé gra<br>L'Englian?<br>Englian? Sele<br>Inglible for:<br>Evration<br>3.0 Years                                                                                                    | to in QCE of Level Maths?<br>et res if answer to Q2 is Yes.<br>Course<br>Common Engineering Programme                                                                                                    |
| Lest TE examps wi<br>peb 2000<br>T. Did you attain a<br>Ver<br>20<br>20<br>20<br>20<br>20<br>20<br>20<br>20<br>20<br>20                                                                                                    | as taken on<br>Pass in ITE Bridging Natitis or at<br>I least a 84 grade in GCR O' Leijel<br>I least a 66 grade in GCR O' Leijel<br>OUTPOS<br>Tor the failinging course that mail<br>Patysonhite<br>Neewine Potysonhite<br>Neewine Potysonhite<br>Neewine Potysonhite                                                                                                    | Reget a 26 gran                                                                                                    | de in QE C Level Maths? et es if answer to Q2 is Yes.  Common Engineering Programme Matine & Offshore Technology                                                                                                    |
| Lest TE exames we<br>pet 2008<br>T. Did you attain a<br>Ver<br>2. Did you attain a<br>2. Did you attain a<br>3. Did you attain a<br>Ver<br>2. Did you attain a<br>Ver<br>2. Did you attain a<br>Ver<br>2. Did you attain a<br>Ver<br>2. Did you attain a<br>Ver<br>2. Did you attain a<br>Ver<br>2. Did you attain a<br>Ver<br>2. Did you attain a<br>Ver<br>2. Did you attain a<br>Ver<br>2. Did you attain a<br>Ver<br>2. Did you attain a<br>2. Did you attain a<br>3. Did you attain a<br>3. Did you attain a<br>3. Did you attain a<br>3. Did you attain a<br>3. Did you attain a<br>3. Did you attain a<br>3. Did you attain a<br>3. Did you attain a<br>3. Did you attain a<br>3. Did you atta                                                                                                    | as taken on<br>Pass in IFE Bridging Naths or at<br>t least a 84 grade in GCR O' Level<br>outpass<br>outpass<br>To the failying course that mail<br>Patysonnia<br>Nee-Ann Polytechnic<br>Nee-Ann Polytechnic<br>Nee-Ann Polytechnic<br>Nee-Ann Polytechnic<br>e ant pasted to any of their choice<br>antimemeting becourse's minimum                                                                                                    | Reget a 26 gran                                                                                                    | to in QCE of Level Maths?<br>et res if answer to Q2 is Yes.<br>Course<br>Common Engineering Programme                                                                                                    |
| Lest TE exame wir<br>peb 2000<br>To Did you attain a<br>So Did you attain a<br>So Did you attain a<br>So Did you attain a<br>No<br>So Did you attain a<br>No<br>So Did you attain a<br>So Did you attain a<br>So Did you attain a<br>So Did you attain a<br>So Did you attain a<br>So Did you attain a<br>So Did you attain a<br>No<br>So Did you attain a<br>No<br>So                                                                                                    | as taken on<br>Pass in ITE Bridging Natitis or at<br>I least a 84 grade in GCR O' Leijel<br>I least a 66 grade in GCR O' Leijel<br>OUTPOS<br>Tor the failinging course that mail<br>Patysonhite<br>Neewine Potysonhite<br>Neewine Potysonhite<br>Neewine Potysonhite                                                                                                    | es will be pos                                                                                                    | ted in QE -> Level Maths?                                                                                                    |
| Lest TE exame we<br>pet 2000<br>To Did you attain a<br>very<br>constraint of the<br>constraint of<br>the<br>constraint of<br>constraints of<br>constraints of<br>co                                                                                                    | as taken on Pass in FE Bridging Naths or at tleast a 64 grade in OCE 0 Level tleast a 66 grade in OCE 0 Level test a 66 grade in OCE 0 Level to the fail/sigs coursel that in a petylesentyle Hages Inn Polytechnic Hages Inn Polytechnic Hages In                                                                                                    | Idnor a Do orr<br>creation<br>dentities determined<br>factors determined<br>by and the pos-<br>s. O Years<br>3. O Years<br>9. O Years<br>9. O Yea | de in QE -> Level Maths?                                                                                                    |
| Lest TE examp we per 2000<br>T. Did you attain a<br>Ver<br>20 Did you attain a<br>20 Did you attain a<br>20 Did you attain a<br>20 Did you attain a<br>20 Did you attain a<br>20 Did you attain a<br>20 Did you attain a<br>21 Did you attain a<br>21 Did you a                                                                                                    | as taken on<br>Pass in IFE Bridging Naths or at<br>t least a 84 grade in GCR O' Level<br>cut least a 66 grade in GCR O' level<br>cut least a 66 grade in GCR O' level<br>cut least a 66 grade in G                                                                                                    | Idean a Do orr<br>Ingliairy Gate<br>by the por-<br>Cyfation<br>0.0 Years<br>0.0 Years                                                                                                    | de in QCE C Level Maths? et es if answer to Q2 is Yes.                                                                                                    |
| Lest TE exame we<br>peb 2000<br>T. Did you attain a<br>Ve<br>2. Did you attain a<br>We<br>Choice of C<br>Ver<br>Choice of C<br>Ver<br>Twould like to apply<br>1st choice<br>and choice<br>and cho                                                                    | as taken on<br>Pass in ITE Bridging Naths or at<br>t least a 84 grade in GCE O Level<br>t least a 66 grade in GCE O level<br>courses<br>To the failying course that main<br>Partecritic<br>Republic Patricians<br>Nage on Patricians<br>Nage on Patricians<br>Nage on Patricians<br>Interpret to the faily of the object<br>and patricians<br>to patricians<br>to patricians<br>patricians<br>patr                                         | Ident a Do orr<br>English<br>Inglish 2 Gate<br>holds an<br>Eventor<br>2.0 Years<br>3.0 Years<br>3.0 Years<br>4.0 Years<br>4.0 Ye                                                                                                    | de in QCE C Level Maths?  ot es if answer to Q2 is Ves.                                                                                                    |
| Lest TIE examp we<br>per soon<br>to Did you attain a<br>very<br>construction<br>very<br>construction<br>very<br>very<br>construction<br>very<br>very<br>construction<br>very<br>very | as taken on Pass in FE Bridging Naths or at tleast a B4 grade in GCE 0 Level tleast a G4 grade in GCE 0 Level test a G6 grade in GCE 0 Level to the fail/ang coursel and the fail of the fail/ang coursel and the fail of the fail/ang coursel and the fail of the fail/ang coursel and the fail of the fail/ang coursel and the fail of the fail of t                                                                                                    | Idnor a Do pro<br>creations<br>inglining Selec-<br>based on the select<br>inglining Selec-<br>based on the select<br>inglining Selec-<br>man assume the select<br>inglining information<br>inglining information<br>inglining information<br>inglining information<br>inglining information<br>inglining information<br>information with                                                                                                    | ted in QE -> Level Maths?                                                                                                    |
| Lest TIE examp we<br>per soon<br>to Did you attain a<br>very<br>construction<br>very<br>construction<br>very<br>very<br>construction<br>very<br>very<br>construction<br>very<br>very | as taken on Pass in FE Bridging Naths or at tleast a B4 grade in GCE 0 Level tleast a G4 grade in GCE 0 Level test a G6 grade in GCE 0 Level to the fail/ang coursel and the fail of the fail/ang coursel and the fail of the fail/ang coursel and the fail of the fail/ang coursel and the fail of the fail/ang coursel and the fail of the fail of t                                                                                                    | Idnor a Do pro<br>creations<br>inglining Selec-<br>based on the select<br>inglining Selec-<br>based on the select<br>inglining Selec-<br>man assume the select<br>inglining information<br>inglining information<br>inglining information<br>inglining information<br>inglining information<br>inglining information<br>information with                                                                                                    | de in QCE C Level Maths?  ot es if answer to Q2 is Ves.                                                                                                    |
| Lest TIE examp we<br>per soon<br>Ves<br>20<br>20<br>20<br>20<br>20<br>20<br>20<br>20<br>20<br>20                                                                                                    | as taken on Pass in FE Bridging Naths or at taken an FE Bridging Naths or at taken a 64 grade in OCE 0' Level taken a 66 grade in OCE 0' Level to the failuring courses that mail Polyeshile Reputing mitrageness Reputing mitrageness an or parteal to any of heir choice any present to any of heir choice any present to any of heir choice any present to any of heir choice any present to any of heir choice any present to any of heir choice any of the failure any of heir choice any present to any of heir choice any of the failure any of heir choice any of the failure any of heir choice any of the failure any of the relation any of the failure any of the relation any of the failure any of the relation any of the failure any of the relation any of the failure any of the relation any of the failure any of the relation any of the failure any of the relation any of the failure any of the relation any of the failure any of the relation any of the failure any of the relation any of the failure any of the relation any of the failure any of the relation any of the failure any of the relation any of the failure any of the relation any of the relation of the relation any of the relation any of the relation                                                                                                    | Idnor a Do pro<br>(manuar)<br>Inglian Selec-<br>South for the select<br>South of the select<br>South of the select<br>Inglian entry regu-<br>ment selection (selection)<br>as will be pos-<br>the selection of the selection<br>as will be pos-<br>the selection of the selection<br>as will be pos-<br>the selection of the selection of the<br>Selection of the selection of the<br>Selection of the selection of the selection of the<br>Selection of the selection of the<br>Selection of the selection of the<br>Selec                                                                                                    | de in QE -> Level Maths?  r es if answer to Q2 is Ves.  Course Course Course Course Course Course Course Course to a offshore Technology Course Course with vacancies. This coursements.  Telue to a polytechnic course with vacancies. This coursements.  Telue to a second of the course of the course |
| Lest TE exame we we had a set of the set of the set of                                                                                                    | as taken on<br>Pass in FEE Bridging Naths or at<br>t least a B4 grade in GCE O' Leas<br>t least a C6 grade in GCE O' lease<br><b>OUTPOSE</b><br>To the following courses nather in<br><b>Perpendic Performing</b><br>Republic Performing<br>Republic Performing<br>Nase in Performing<br>Performing<br>Perfore                           | Inner a Co pro<br>English Constraints<br>Inglish Selec<br>Inglish Selec<br>Inglish Selec<br>Inglish Selec<br>Inglish Select<br>Inglish Select<br>Inglish Selec                                                                                                    | de in QE = Level Maths?  r es if answer to Q2 is Ves.  Common Engineering Programme Maine & Offshore Technology                                                                                                    |
| Lest TE examps wi<br>pb 2000<br>T. Did you attain a<br>We<br>2. Did you attain a<br>2. Did you attain a<br>3. Did you attain a<br>3. Did you attain a                                                                                                    | as taken on<br>Pass in FE Bridging Naths or at<br>Least a 84 grade in GCE O Level<br>I least a 84 grade in GCE O Level<br>I least a 66 grade in GCE O level<br>CULPES<br>To the failpage course in the Tm at<br>Patyaenhia<br>Republic Polytechnic<br>New on Polytechnic<br>New on Polytechnic<br>New on Polytechnic<br>I de attraction of the source in the source in the source is source in the source is source in the source is an inter-<br>tion of the failpage course in the source is source in the source is source in the source is an intervent in the source is source in the source is source in the source in the source is source in the source in the source in                                                                                                    | Idease a Do gre<br>English 2 Octo<br>Inglish 2 Octo<br>Inglish 2 Oct                                                                                                    | de in QE -> Level Maths?  r es if answer to Q2 is Ves.  Course Course Course Course Course Course Course Course to a offshore Technology Course Course with vacancies. This coursements.  Telue to a polytechnic course with vacancies. This coursements.  Telue to a second of the course of the course |
| Lest TE examps with<br>Pois 2000<br>T. Did you attain a<br>We<br>2. Did you attain a<br>Merid on the second second seco                                                                                                    | as taken on<br>Pass in FEE Bridging Natins or at<br>Last a B4 grade in GCE O Lovel<br>taken a B4 grade in GCE O Lovel<br>CULPES<br>To the failing of course in the Tri al<br>Partennia<br>Partennia<br>Part | Idease a Do gre<br>English 2 Octo<br>Inglish 2 Octo<br>Inglish 2 Oct                                                                                                    | de in QE = Level Maths?  r es if answer to Q2 is Ves.  Common Engineering Programme Maine & Offshore Technology                                                                                                    |
| Lest TIE exame we per solution of the second second                                                                                                    | as taken on<br>Pass in FEE Bridging Naths or at<br>I least a B4 grade in OCE 0' Loyi<br>I least a B4 grade in OCE 0' Loyi<br>te test a C6 grade in OCE 0' Loyi<br>te on the Taillorga course of the C<br>Polyeshie<br>Report Polyeshie<br>Report Polyeshie<br>as not plasted to any of heir object<br>by Appletations are an experience<br>with a spatial to any of heir object<br>as not plasted to any of heir object<br>as not plasted to any of heir object<br>by Appletations of the Polytechnics to<br>the polyeshie any sensestic stress<br>with a spatial to any of the rest<br>with a spatial to any of the rest<br>object of the Polytechnics to any<br>object of the Polytechnics to any<br>it de decision of the Polytechnics and<br>polytechnics and any of the ard object<br>of the Polytechnics' use ar disclose<br>polytechnics and the ard disclose<br>polytechnics and the ard disclose<br>polytechnics and the ard disclose<br>polytechnics and the ard disclose<br>polytechnics and the ard disclose<br>polytechnics and the ard disclose<br>polytechnics and the ard disclose<br>polytechnics and the ard disclose<br>polytechnics and the ard disclose<br>polytechnics and the ard disclose<br>polytechnics and the ard disclose and<br>polytechnics and the ard disclose and<br>polytechnics and the ard disclose and<br>polytechnics and the ard disclose and<br>polytechnics and the ard disclose and<br>polytechnics and the ard disclose and<br>polytechnics and the ard disclose and<br>polytechnics and the ard disclose and<br>polytechnics and the ard disclose and<br>polytechnics and the ard disclose and<br>polytechnics and and and disclose and<br>polytechnics and and and disclose and<br>polytechnics and and and disclose and<br>polytechnics and and and disclose and<br>polytechnics and and and disclose and<br>polytechnics and and and and<br>polytechnics and and and and<br>polytechnics and and and and<br>polytechnics and and and and<br>polytechnics and and and and<br>polytechnics and and and and<br>polytechnics and and and and<br>polytechnics and and and and<br>polytechnics and and and and<br>polytechnics and and and and<br>polytechnics and and and and<br>polytechnics and and and                                                                                                    | Inner a bo pro-<br>counters'<br>Indiana Sele-<br>based on the selection of the<br>selection of the selection<br>a. O Years<br>a. O Years<br>a.    | de in QE - Level Maths? Te es if answer to 02 is ves.                                                                                                    |
| Lest TIE examp we per solution of the second second                                                                                                    | as taken on Pass in FE Bridging Naths or at taken on FE Bridging Naths or at taken as a 64 grade in OCE O' Level taken as a 66 grade in OCE O' Level taken as a 66 grade in OCE O' Level to the following courses that mail Polyeshile Reputing Polyeshile Taken an Polyeshile as and pasted to any of heir choice any pasted to any of heir choice any pasted to any of heir choice any pasted to any of heir choice any pasted to any of heir choice any of the following the courses in the following the polyeshile to any of the polyeshile to any consequences that may will draw any consequences that may the polyeshile to any consequences the any of the polyeshile to any consequences that any will draw of the polytechnics to any of the polyeshiles to addition and the polyeshiles to addition and the polytechnics to addition and the polytechnics to addition and the polytechnics to addition and the polytechnics to addition and the polytechnics to addition and the polytechnics to addition and the polytechnics to addition and the polytechnics to addition and the polytechnics to addition and the polytechnics to addition and the polytechnics to addition and the polytechnics to addition and the polytechnics to addition addition addit                                                                                                    | Idease a Go ore<br>resultant<br>Institute for:<br>Cystanton<br>3: 0 Veare<br>3: 0 Veare                                                                                                    | de in QE - Level Maths? The st f answer to Q2 is Ves. The st f answer to Q2 is Ves. The st f ans |
| Lest THE examp we have a set of the second set of the second second set of the second set of the secon                                                                                                    | as taken on Pass in FE Bridging Naths or at taken on FE Bridging Naths or at taken as a 64 grade in OCE O' Level taken as a 66 grade in OCE O' Level taken as a 66 grade in OCE O' Level to the following courses that mail Polyeshile Reputing Polyeshile Taken an Polyeshile as and pasted to any of heir choice any pasted to any of heir choice any pasted to any of heir choice any pasted to any of heir choice any pasted to any of heir choice any of the following the courses in the following the polyeshile to any of the polyeshile to any consequences that may will draw any consequences that may the polyeshile to any consequences the any of the polyeshile to any consequences that any will draw of the polytechnics to any of the polyeshiles to addition and the polyeshiles to addition and the polytechnics to addition and the polytechnics to addition and the polytechnics to addition and the polytechnics to addition and the polytechnics to addition and the polytechnics to addition and the polytechnics to addition and the polytechnics to addition and the polytechnics to addition and the polytechnics to addition and the polytechnics to addition and the polytechnics to addition and the polytechnics to addition addition addit                                                                                                    | Idease a Go ore<br>resultant<br>Institute for:<br>Cystanton<br>3: 0 Veare<br>3: 0 Veare                                                                                                    | de in QE - Level Maths? Te es if answer to 02 is ves.                                                                                                    |
| Last The scame with the second second                                                                                                    | as taken on Pass in FE Bridging Naths or at t least a 64 grade in OCC 0 Loyi<br>t least a 64 grade in OCC 0 Loyi<br>The set of the transferred in OCC 0 Loyi<br>For the Tableorg coursel protection<br>Polyeonity<br>Repute programmers of the transferred<br>Polyeonity<br>enough programmers of the transferred<br>repute programmers of the transferred<br>repute programmers of the transferred<br>repute programmers of the transferred<br>repute programmers of the transferred<br>repute programmers of the transferred<br>repute programmers of the Polytechnics in the<br>repute programmers of the transferred<br>repute programmers of the transferred<br>repute programmers of the transferred<br>repute programmers of the transferred<br>repute programmers of the transferred<br>repute programmers and continues and<br>repute the transferred mers and continues and<br>sources and continues and continues and<br>sources and continues and continues and<br>sources of the transferred mers and continues and<br>repute the transferred mers and continues and<br>sources of the transferred mers and continues and<br>sources of the transferred mers and continues and<br>sources of the transferred mers and continues and<br>sources and continues and continues and<br>sources of the transferred mers and continues and<br>sources of the transferred mers and continues and<br>sources and continues and continues and<br>sources of the transferred mers and continues and<br>sources of the transferred mers and continues and<br>sources of the transferred mers and continues and<br>sources of the transferred mers and continues and<br>sources of the transferred mers and continues and<br>sources of the transferred mers and the transferred mers and the sources of the transferred mers and the sources of the sources of the sources o                                                                                                    | Idea a go orre<br>Innaniary<br>Innaniary<br>Innani                                                                                                    | de in QE - Level Maths? The st f answer to Q2 is Ves. The st f answer to Q2 is Ves. The st f ans |

#### Copyright © 2025, Polytechnic. All Rights Reserved.

### **STEP 5: CHANGE PASSWORD**

Click on the A icon on the top menu and select "Change Password" link, you will be redirected to this page. You can change your password here with the following steps:

- 1. Enter the required information. Password must have at least 12 characters containing upper case letters, lower case letters, numbers and symbols. Password should not contain NRIC/FIN and spaces.
- 2. Click on "Change Password" button

| Home | FAQ | Contact Us | Feedback          |   | ి |
|------|-----|------------|-------------------|---|---|
|      |     |            |                   | × |   |
|      |     |            | Hi S5788718D      |   |   |
|      |     |            | 🔗 Change Password |   |   |
|      |     |            | ∋ Sign Out        |   |   |

| Change your Password | 1      |
|----------------------|--------|
|                      |        |
| NRIC/FIN             |        |
| S5 H                 |        |
| Email Address        |        |
| u ,com               |        |
| Current Password     |        |
|                      | ۲      |
| New Password         |        |
|                      | ۲      |
| Confirm New Password |        |
|                      | ۲      |
| Verification Code    |        |
| E 4 P H 4            |        |
| Enter the Above Text |        |
|                      |        |
| 2                    |        |
| Change Password      | Cancel |

### **STEP 6: RESULT RELEASE**

Once you have successfully submitted your application, you will be able to view your result during the period of release of posting results.

To view your application result, you may access the same site at jpae.polytechnic.edu.sg and login using your created JPAE Account.

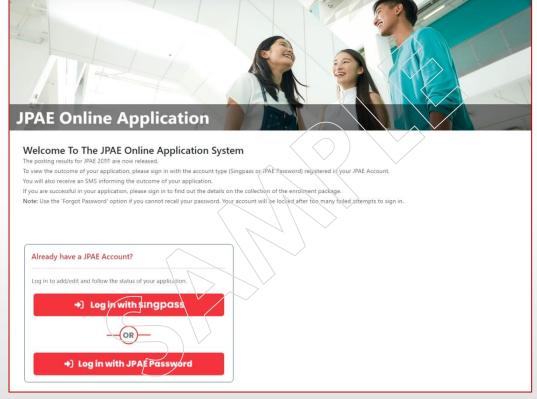

#### **STEP 6A: RESULT RELEASE PAGE**

Once you have logged in, you will be able to view your posting result and the instructions to enroll for the course if you are successful in your application.

Remember to sign out after viewing the results.

|                                                       |                                                                                                    |                            |                                   | ~                           |                              |                            |
|-------------------------------------------------------|----------------------------------------------------------------------------------------------------|----------------------------|-----------------------------------|-----------------------------|------------------------------|----------------------------|
| NRIC/FIN                                              | 034X                                                                                                    |                            |                                   |                             | ~                            |                            |
| Name                                                  | TEST NAME                                                                                                    |                            |                                   |                             | $\geq$                       |                            |
| Congratulations! Based                                | d on your application submitted on                                                                                                 | 0/02/2017 2:44 PM, we are  | e pleased to offer you a          | dmission to the foilowing   | $\frown$                     |                            |
| Posted Polytechnic                                    | : Ngee Ann Polytechni                                                                                                    |                            |                                   |                             | × /                          |                            |
| Posted Choice Number                                  |                                                                                                    |                            |                                   | $ \setminus $               | $\checkmark$                 |                            |
| Course Name<br>Course Duration                        | : Mechanical Engineer<br>: 3.0 Years                                                                                               | 19                         | $\langle \rangle$                 | $\langle \rangle \rangle$   |                              |                            |
|                                                       |                                                                                                    |                            | $\langle \langle \rangle \rangle$ |                             |                              |                            |
| Deferment from full-tim                               | ne National Service? (Applicable to                                                                                                | Male Singapore Citizens a  | nd Permanent Resident             | (s)                         |                              |                            |
| letter) to apply for defer<br>enlistment-process/defe | are going to be enlisted within two<br>rment. For more information abou<br>erment-for-studies.<br>tions below on how to accept the | deferment for studies and  |                                   |                             |                              |                            |
| The academic tor                                      | rm of Ngee Ann Polytechnic for AY                                                                                                  | 021/2022 will commence     | on 19 April 2021 Vou w            | ill receive instructions on | now to complete the online   | enrolment via email        |
|                                                       | eive the email notification sent by                                                                                                |                            |                                   |                             |                              |                            |
| (Mon to Thurs : 8:                                    | :30 am to 5:30 pm, Fridays : 8:30 a                                                                                                | n to 5 pm).                |                                   | -111                        |                              |                            |
|                                                       | re offered courses with colour visi                                                                                                |                            |                                   | CVT). Instructions on the   | CVT is in your email if your | course requires it. You    |
|                                                       | urses requiring CVT at https://www<br>ded to complete your online course                                                           |                            |                                   | a) as well as fee normon    | by 12 April 2021 (Map) T     | The offer will lange offer |
| <ul> <li>Frease be remind</li> </ul>                  | ted to complete your online course                                                                                                 | acceptance and registratio | on by 11 April 2021 (Su           | n), as wen as tee paymen    | by 12 April 2021 (Mon). 1    | ne oner will lapse after   |
| deadline.                                             |                                                                                                    |                            |                                   |                             |                              |                            |

### **STEP 7: SIGN OUT**

Click on the sign on the top menu and select "Sign Out" link to log out. You will be redirected to the JPAE Home page.

| Home | FAQ | Contact Us | Feedback        |   |
|------|-----|------------|-----------------|---|
|      |     |            |                 | × |
|      |     | на         | Hi MESE 718D    |   |
|      |     | 0          | Change Password |   |
|      |     | Ð :        | Sign Out        |   |